### **CHAPTER IV**

### **RESEARCH FINDING AND DISCUSSION**

This chapter discussed about the statistical result of the study in the form of description and tables. The finding of the study gathered from the questionnaire and documentation form.

### **A. Result of study**

### **1. Presentation of Data**

### **a) The Result of Questionnaire Data**

As stated in the previous chapter (chapter III), the questionnaire was the main instrument in this research, it was used by researcher to collect data related to the variable X (night competition program).

In this research, the researcher carried out the researcher at the BBEC student of boarding school Mambaul Ulum Bata-bata Palengaan, Pamekasan and gave them questionnaire. There is only one meeting in spreading out the questionnaire, the meeting was held on the 17 September 2021 at 15.00 until 16.00. the meeting covered two stage of activities, namely (1) checking the students name list, (2) spreading out the questionnaire. In this case, the data which are obtained from the questionnaire will be analyzed by using statistical method. Actually, the data obtained from questionnaire is not in numerical form. Then the researcher changed the data to be in numerical form by giving score of each questionnaire items.

Furthermore, the researcher also present the score of students response by giving the questionnaire, it is presented in the form of table seen as follow:

a. The score of answer (a) is 3

b. The score of answer (b) is 2

c. The score of answer (c) is 1

It is aimed to get data about variable X (night competition program).

## **Table. 1**

Distribution table of questionnaire Answer related to night competition

program

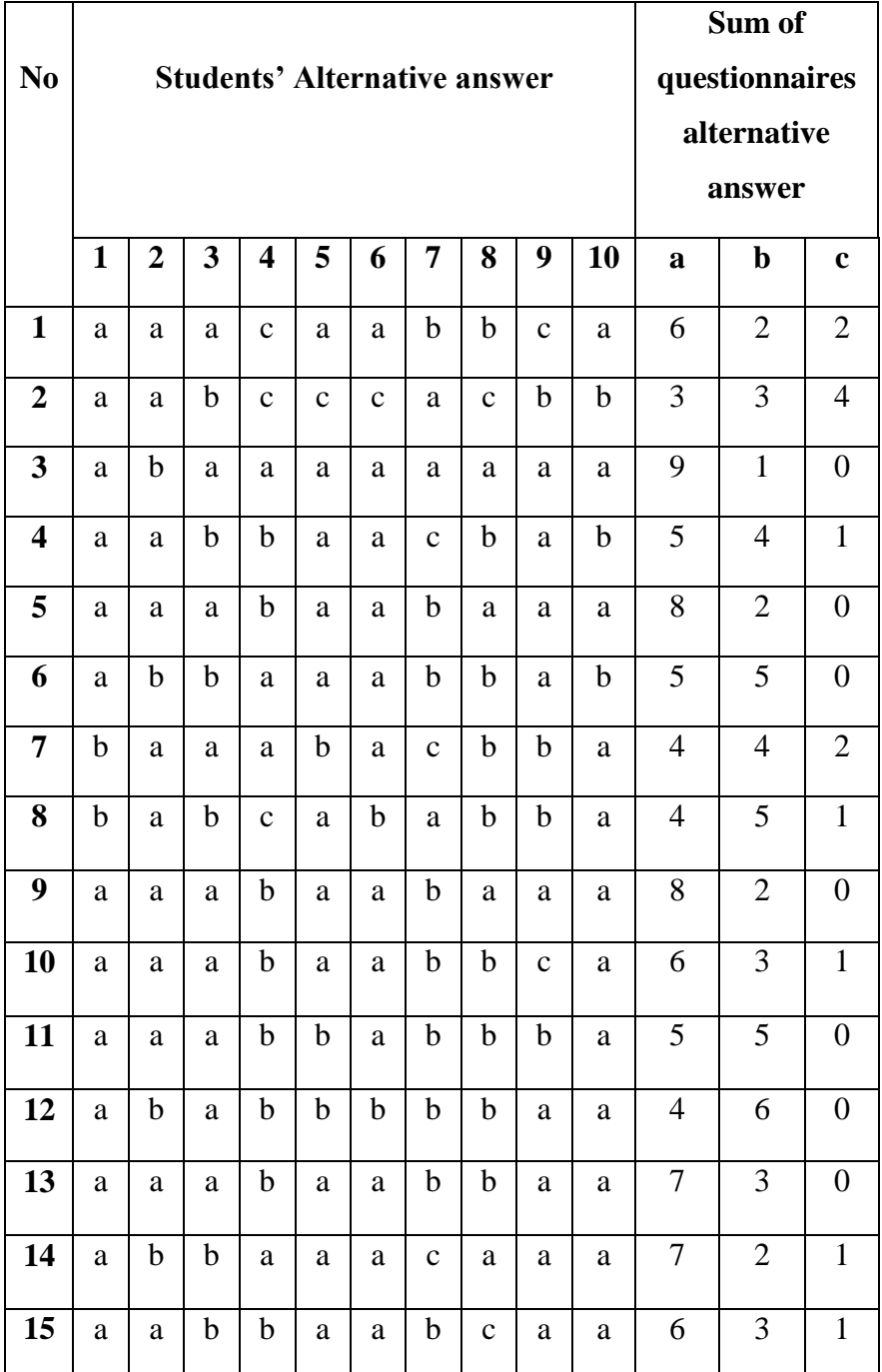

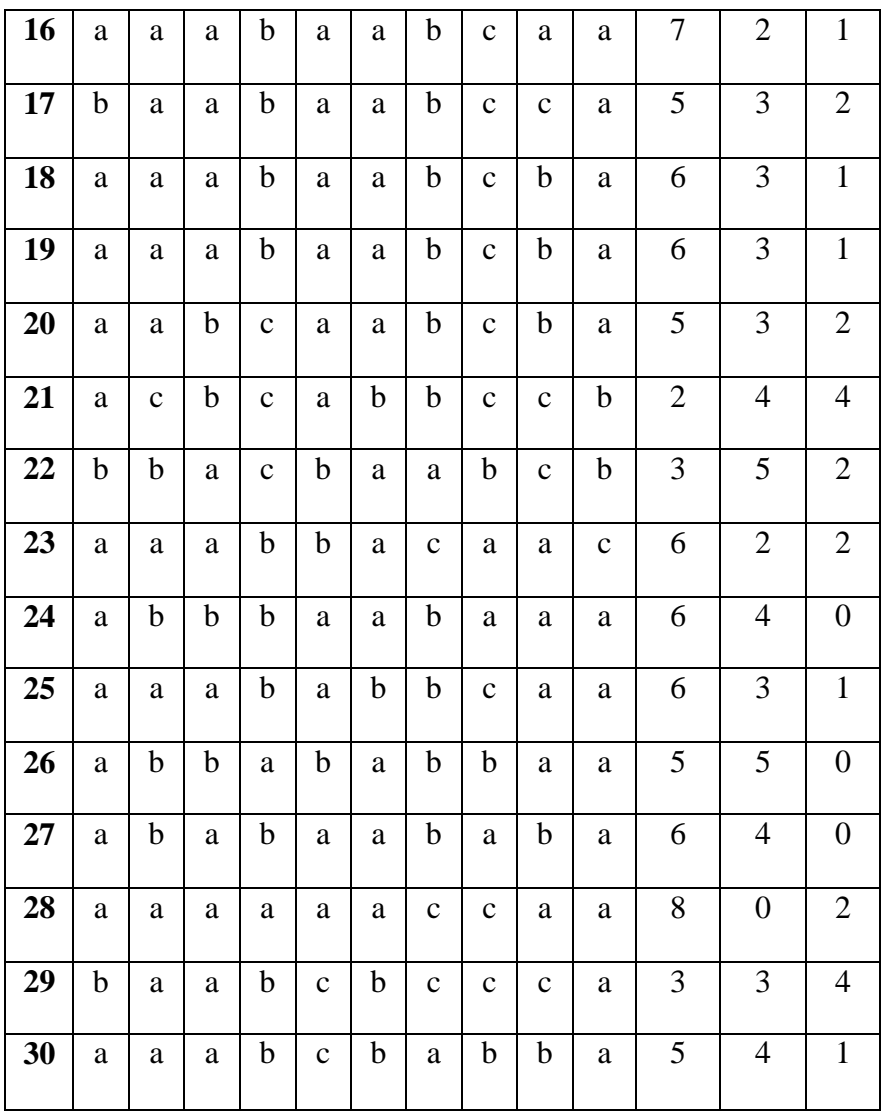

## **Table .2**

# **Data of Students Questionnaire Score**

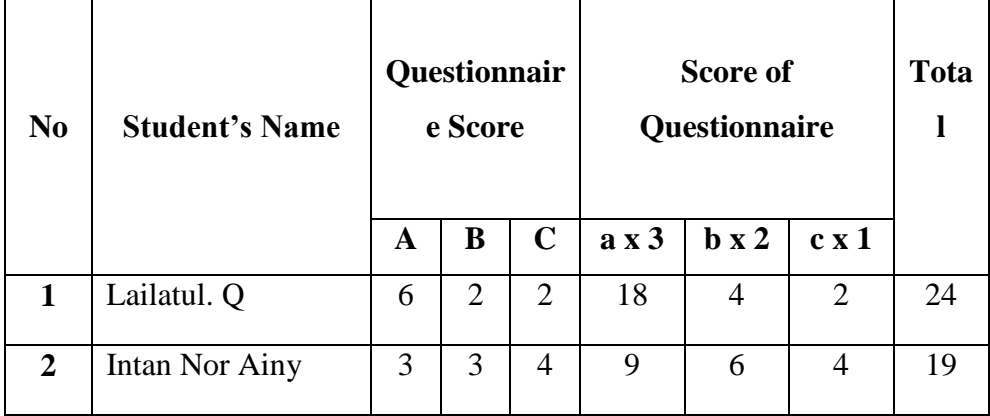

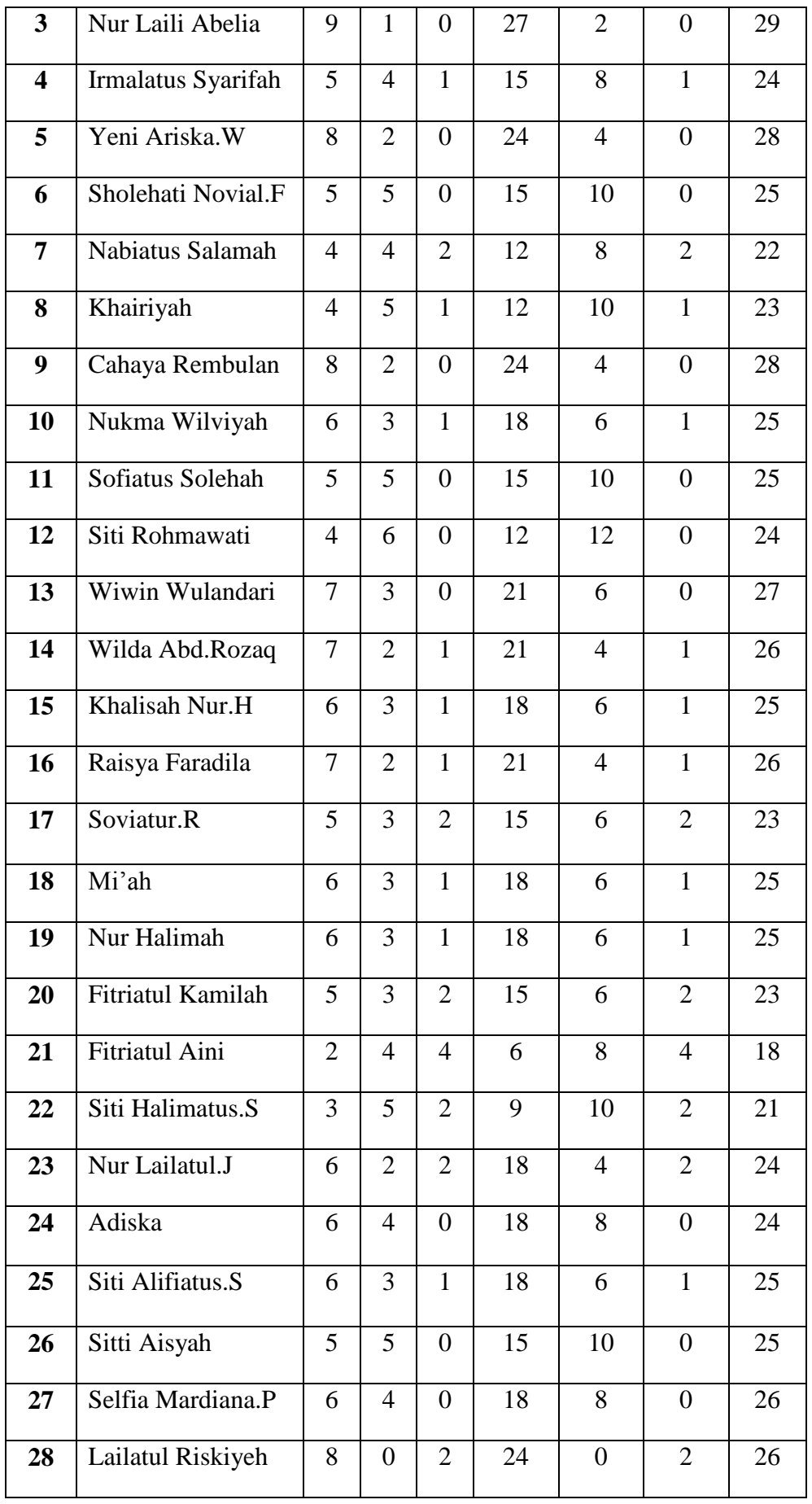

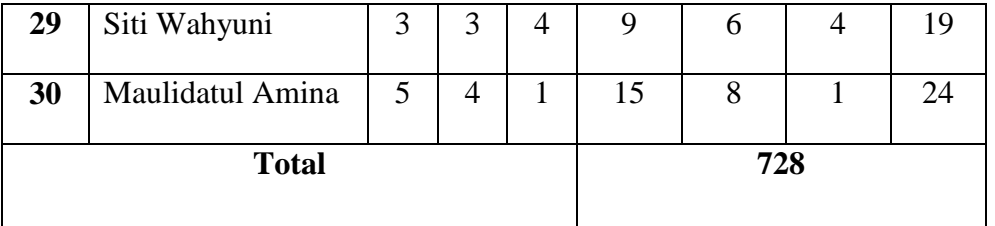

### **b) The Result of Documentation**

Documentation is used to collect data related to variable Y (students' speaking skill). The documentation is the score of speaking skill at BBEC Mamabaul Ulum Bata-bata, Palengaan Pamekasan 24th of period, 2021. The researcher get the document from the teacher.

The data from the documentation will be analyzed by using statistical method. The documentation is the students speaking score.

**c)** The Result of SprakingTest

## **Table.3**

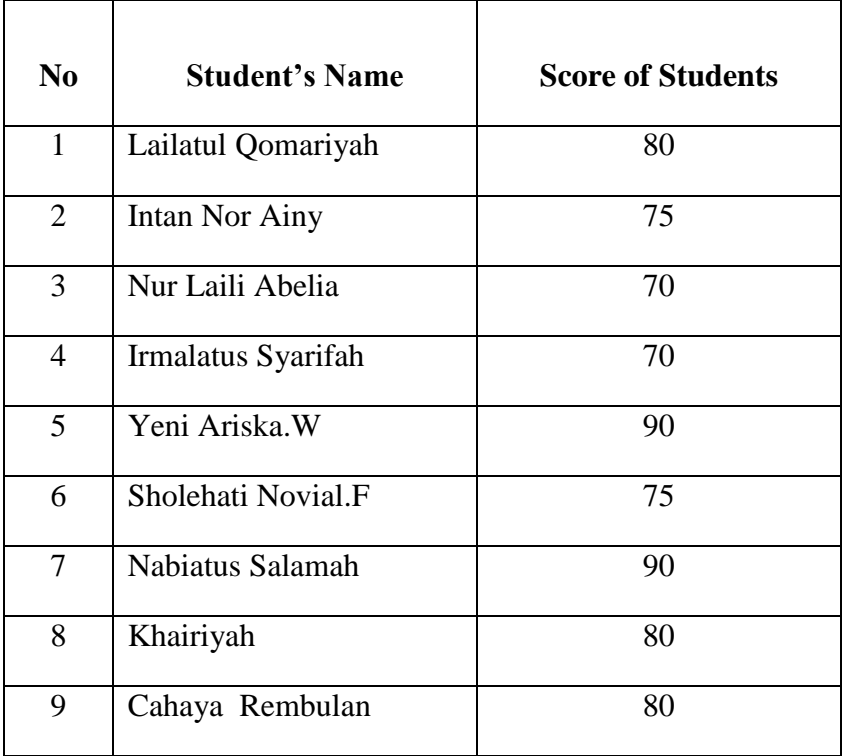

### Data of Students Speaking Score

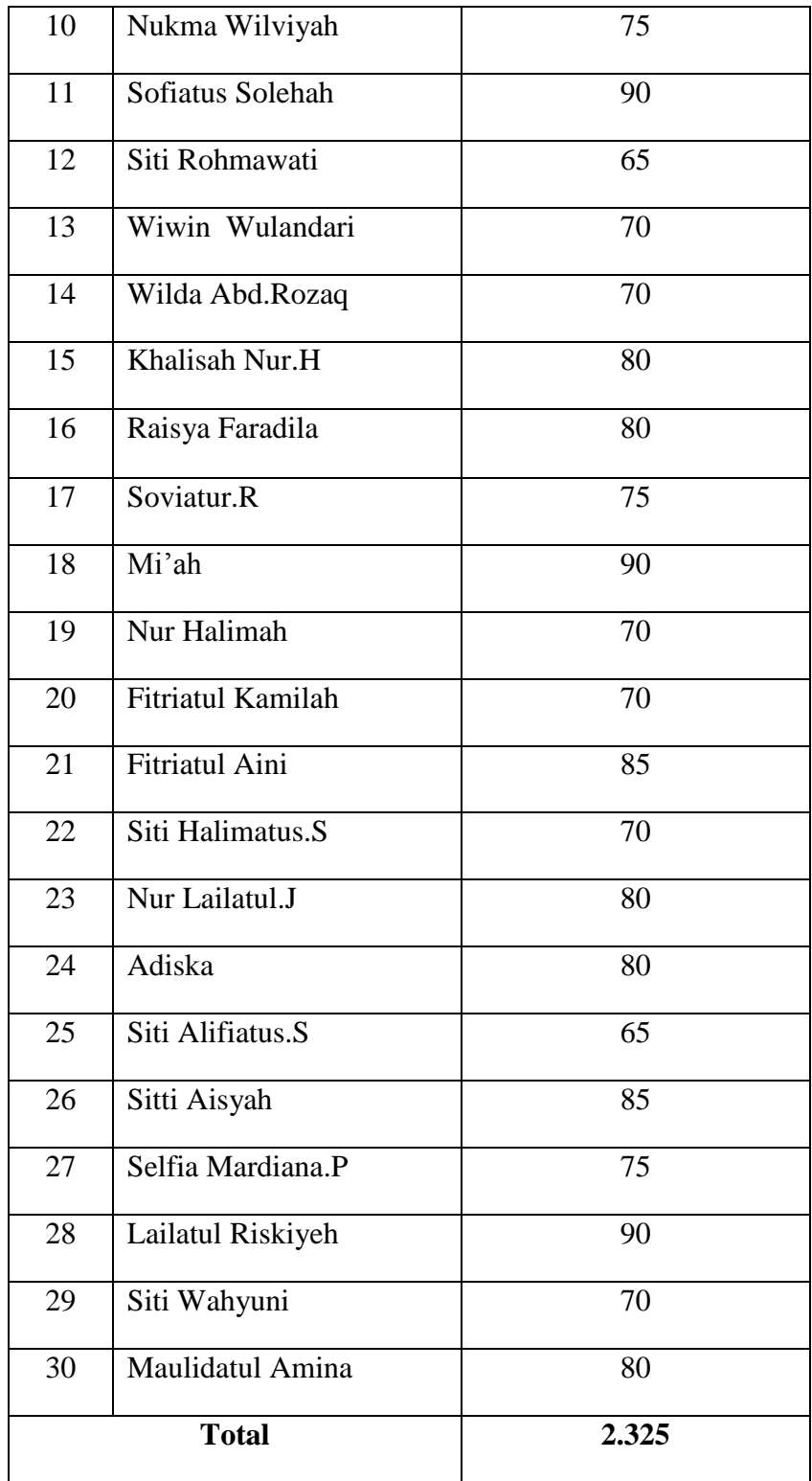

## **2. The Statistical Analysis**

a) Validity of Instrument

After obtaining the score of questionnaire score, the researcher will give prove about the validity of questionnaire that has been conducted. The researcher states that the test have content validity since the material that tested has been explained by the teacher. See in Appendix.

b) Reliability of Questionnaire

A good test must be valid and reliable. Test reliability define thedegree in which a test consestenly measures whatever it will measures. In this study the researcher used formula cronbacth alpha. In this test the reliability testing is applied individually, namely reliability testing of qustionnaire. They are explaining in the following above:

Reliability of Qustionnaire

### **Table.4**

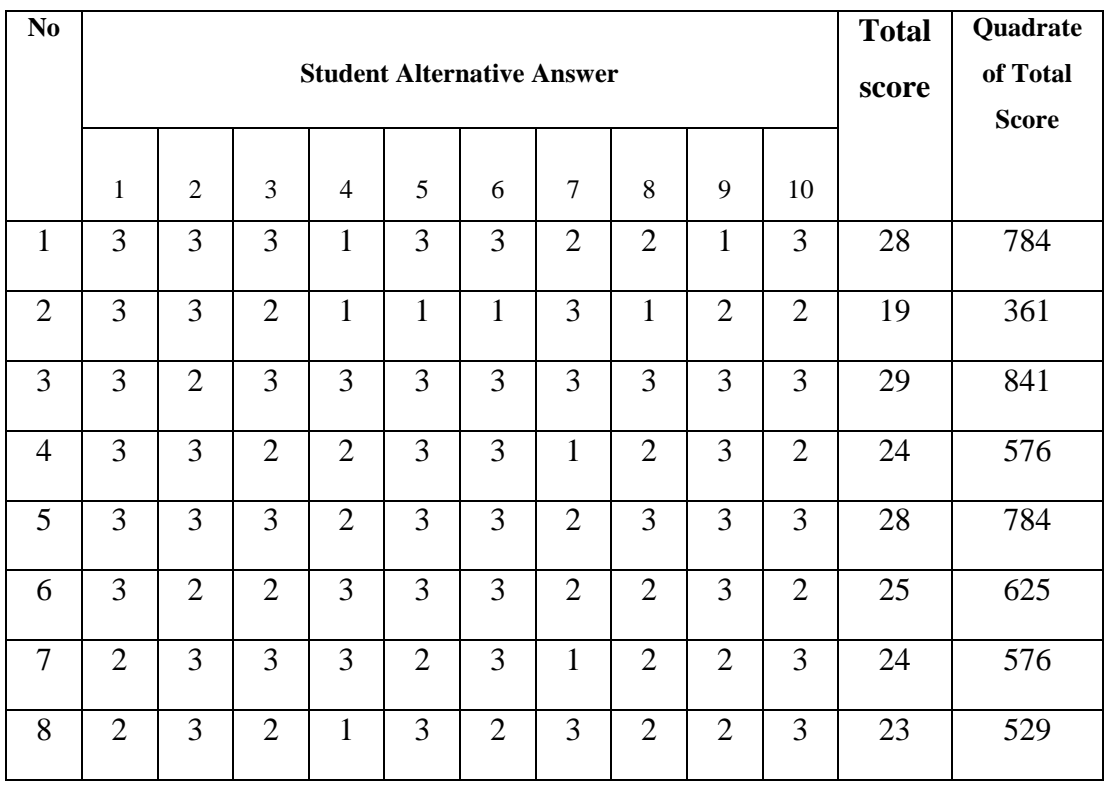

### Analyze Item of Questionnaire

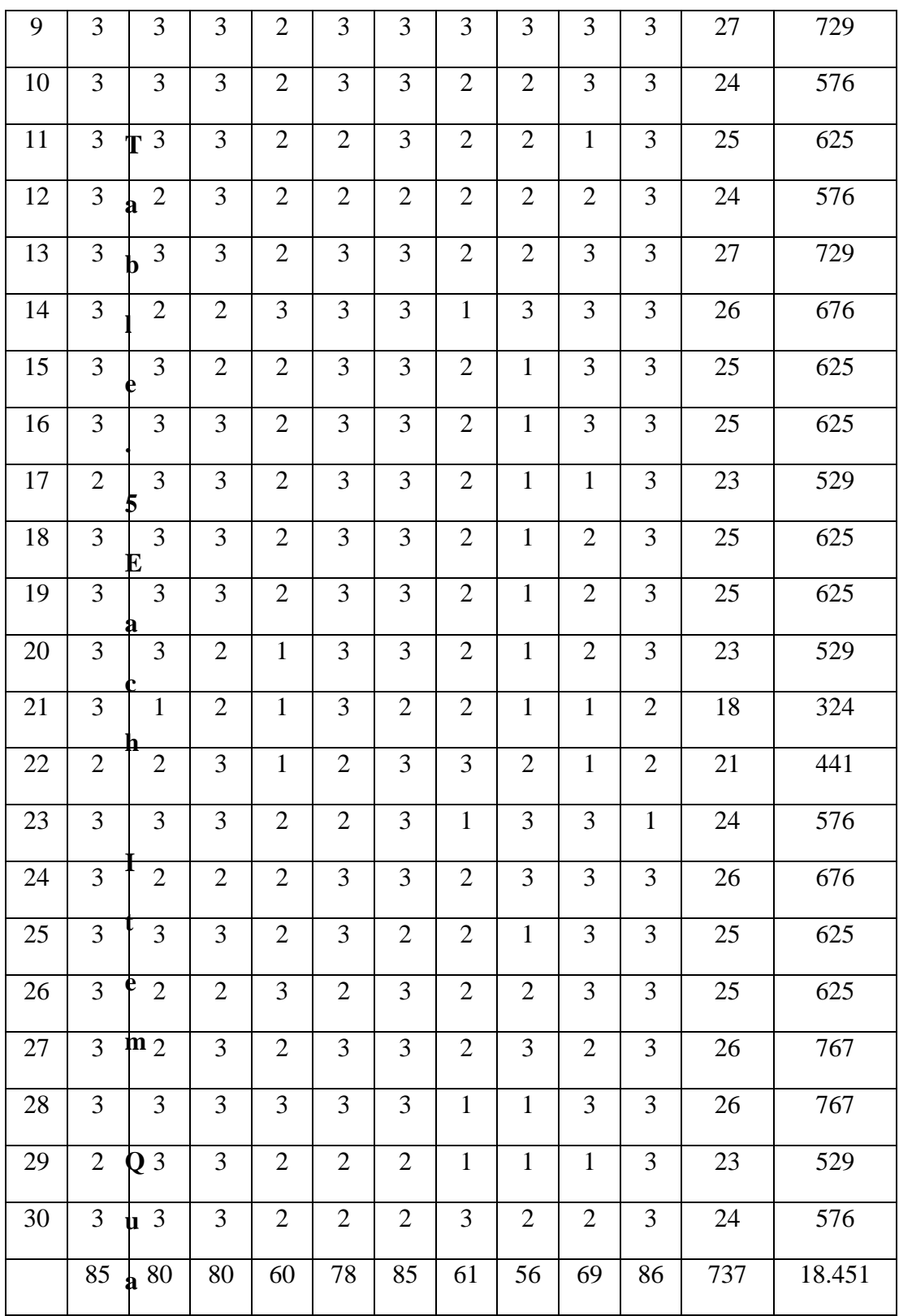

**drate**

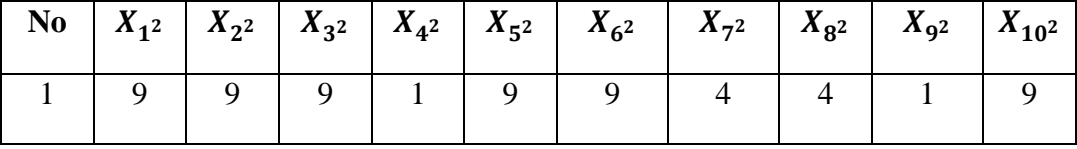

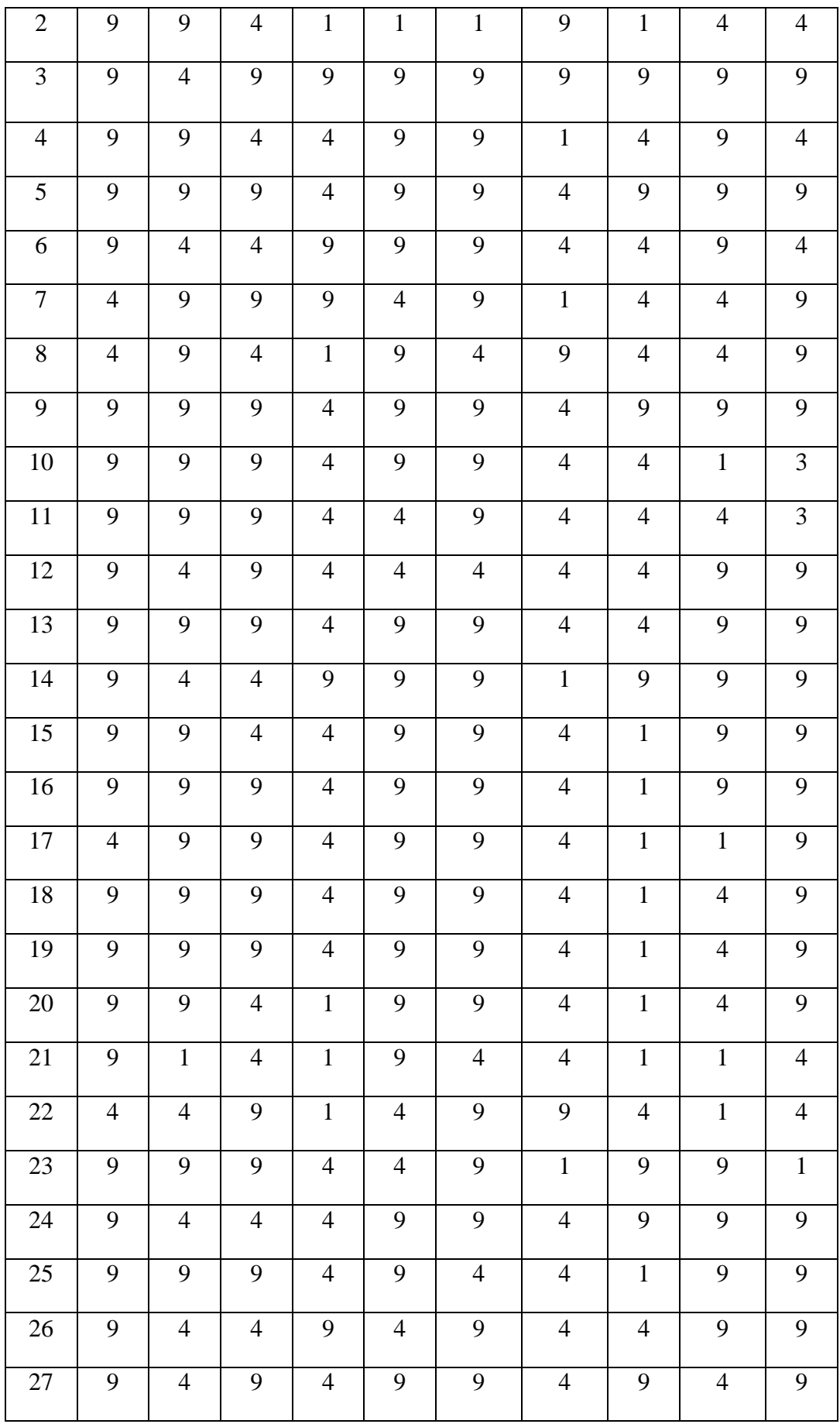

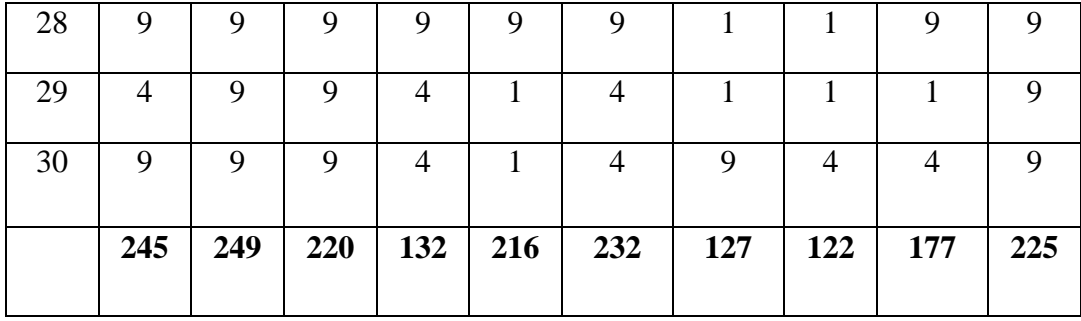

Before the researcher knows the sum of variances of the item scores, the researcher must found the variance of each question. From the table above, the researcher could be variance of each quition.

$$
a^{2}(1) = \frac{245 - \frac{85^{2}}{30}}{30} = \frac{245 - 240,83}{30}
$$
  
\n= 0,13  
\n
$$
a^{2}(2) = \frac{249 - \frac{80^{2}}{30}}{30} = \frac{249 - 213,33}{30}
$$
  
\n= 1,18  
\n
$$
a^{2}(3) = \frac{220 - \frac{80^{2}}{30}}{30} = \frac{220 - 213,333}{30}
$$
  
\n= 0,22  
\n
$$
a^{2}(4) = \frac{132 - \frac{60^{2}}{30}}{30} = \frac{132 - 120}{30}
$$
  
\n= 0,4  
\n
$$
a^{2}(5) = \frac{216 - \frac{78^{2}}{30}}{30} = \frac{216 - 262,8}{30}
$$
  
\n= 0,44  
\n
$$
a^{2}(6) = \frac{232 - \frac{85^{2}}{30}}{30} = \frac{232 - 240,83}{30}
$$
  
\n= -0,29

$$
a^{2}(7) = \frac{127 - \frac{61^{2}}{30}}{30} = \frac{127 - 124,03}{30}
$$
  
\n
$$
a^{2}(8) = \frac{122 - \frac{56^{2}}{30}}{30} = \frac{122 - 104,53}{30}
$$
  
\n
$$
= 17,47
$$
  
\n
$$
a^{2}(9) = \frac{177 - \frac{69^{2}}{30}}{30} = \frac{177 - 158,7}{30}
$$
  
\n
$$
= 18,3
$$
  
\n
$$
a^{2}(10) = \frac{225 - \frac{86^{2}}{30}}{30} = \frac{225 - 246,53}{30}
$$
  
\n
$$
= 0,71
$$

The sum of the variance of item score :

$$
\sum_{ab} 2 = 0,13 + 1,18 + 0,22 + 0,4 + 0,44 + - 0,29 + 2,97 + 17,47 + 18,3 + - 0,71 = 40,11
$$

Total variance of all question :

$$
a_{t^2} = \frac{18.451 - \frac{737^2}{30}}{30} = \frac{18.451 - 18.105}{30} = 11,53
$$

We know that :

K : 10

 $\sum_{ab} 2: 40,11$ 

 $a_{2}t$ : 11,53

From the result above, we can put numbers to the formula :

$$
r_{11} = \left(\frac{k}{(k-1)}\right) \left(1 - \frac{\sum_{ab} 2}{a_{2} t}\right)
$$

$$
= \left(\frac{10}{(10-1)}\right) \left(1 - \frac{40,11}{11,53}\right)
$$

$$
= \frac{30}{29} \times \left(1 - \frac{40,11}{11,53}\right)
$$

$$
= \frac{30}{29} \times (1 - 3,478)
$$

$$
= 1,03 \times (-2,478)
$$

$$
= 2,552
$$

Then to know whether or not the instrument is reliable, the researcher consult the value of  $r_{11}$  to r table. Where the number of sample (N) is 30, and the degree of freedom (df) is N-2, so df : 30-2  $= 28$ . The critical of r table on level of significance 5% is 0,374. After that the reseracher compare r value with t table. If the value of  $r_{11}$  is higher than r table the instrument of questionnaire is reliable.

#### Table 6

The value of relibiality of Questionnaire comparison

| Df | <b>Significance</b> | r table | r value |
|----|---------------------|---------|---------|
|    | level               |         |         |
| 28 | 5%                  | 0,374   | 2,552   |

Based on the data above, we know r value is 2,552 and r table in significance level of 5 % is 0,374 ( $r_{11} > r$  table ). So that the researcher conclude that the item of questionnaire is reliable.

### c) Analyze The Data of Questionnaire and Documentation

Before testing the hypothesis, data of questionnaire and documentation will be analyzed by using product moment formula. In analyzed the data the researcher used some following steps as follow:

1) Determine mean  $X(x)$  and mean  $Y(y)$ <sup>1</sup>

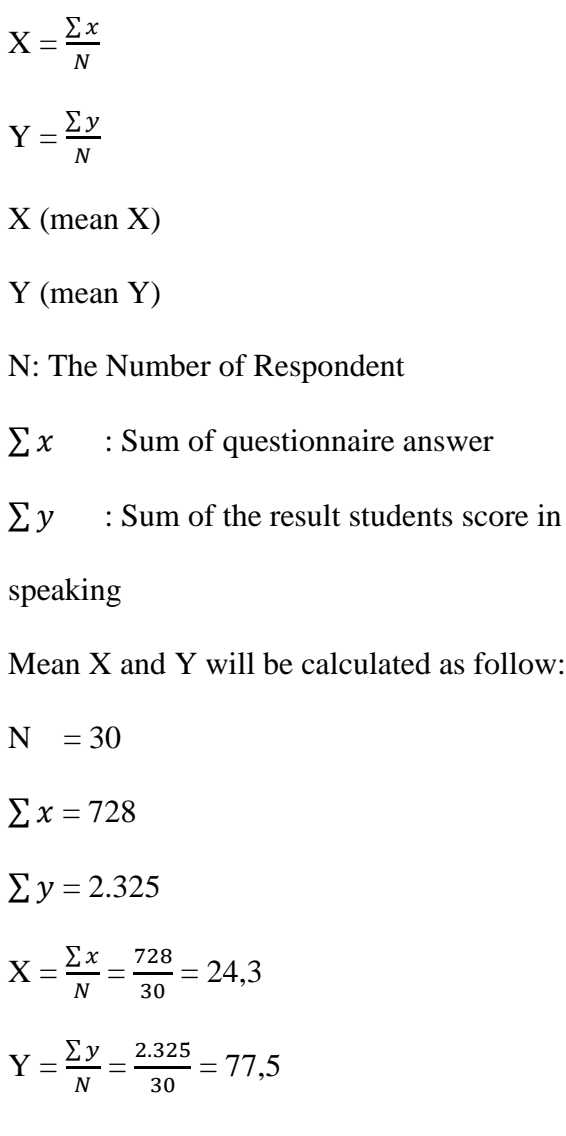

- 2) Determine x and y using formula as follow:
	- $x = X x$  $y = Y - y$

The data can be seen in table.7

## **Table .7**

The score of X and Y

1

<sup>1</sup>Hartono, *Statistic Untuk Penelitian*. Jogyakarta Pustaka Pelajar Obset 2004 P.,30

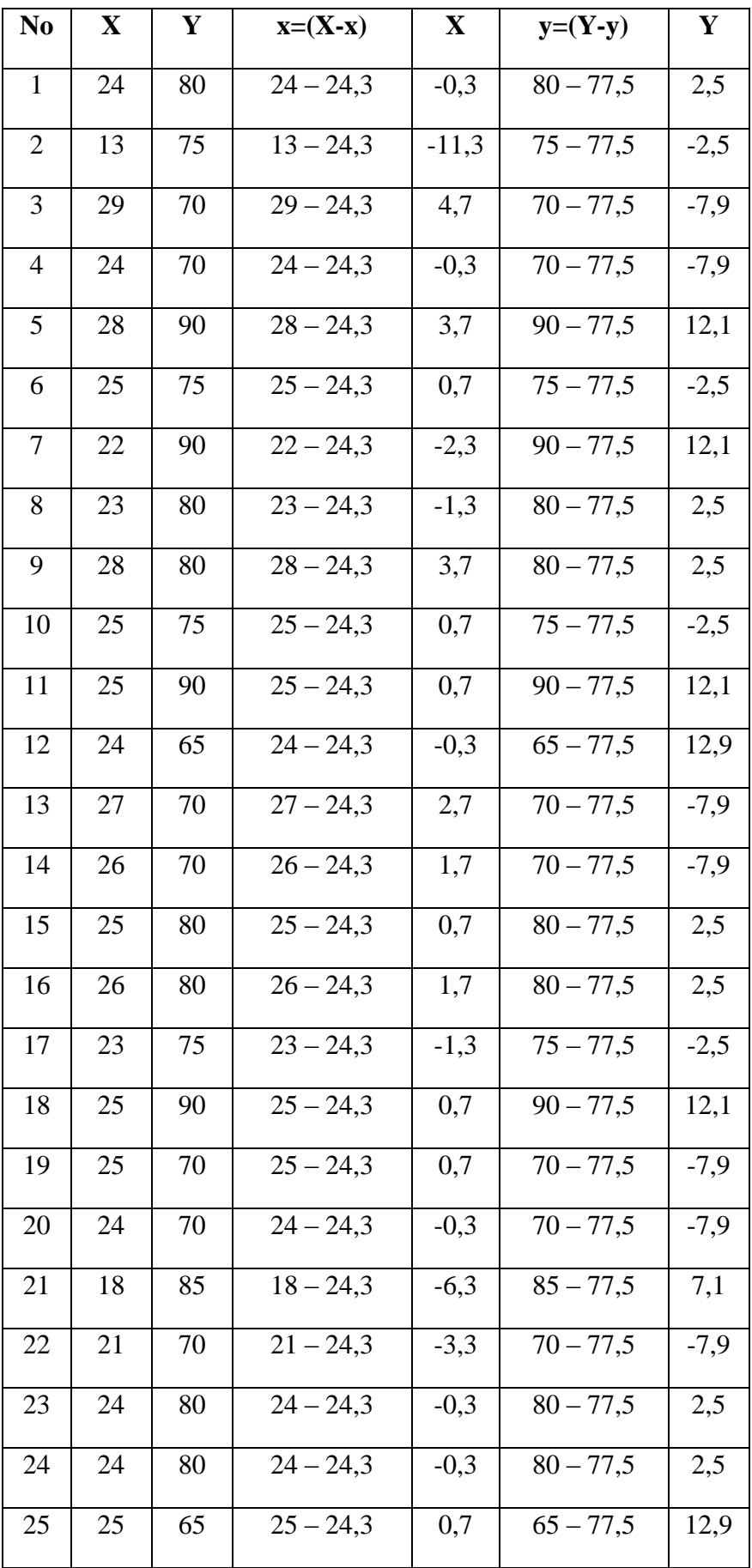

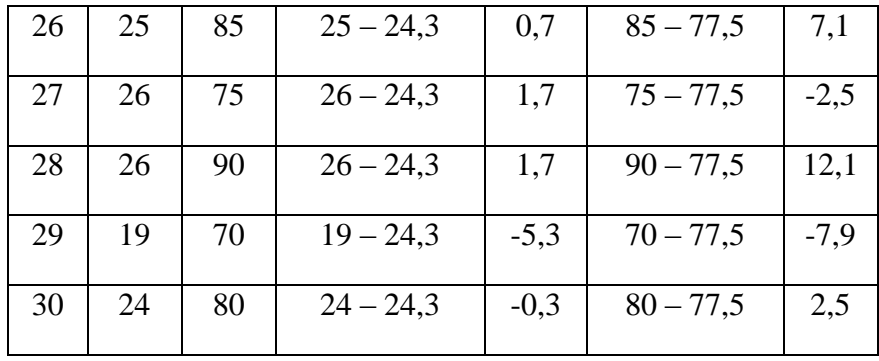

3) Determine  $x^2/y^2$  and xy.

The data can be seen in table .8

## **Table .8**

Coefficient correlation between questionnaire and documentation score

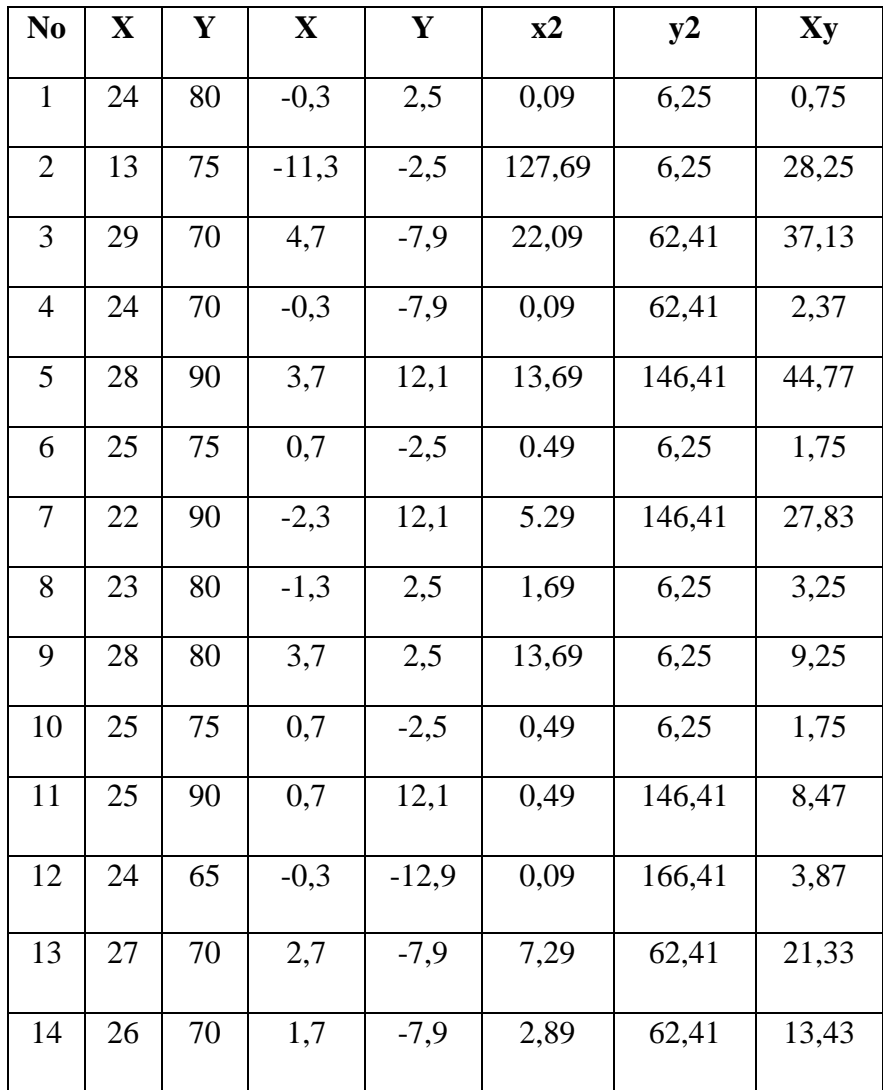

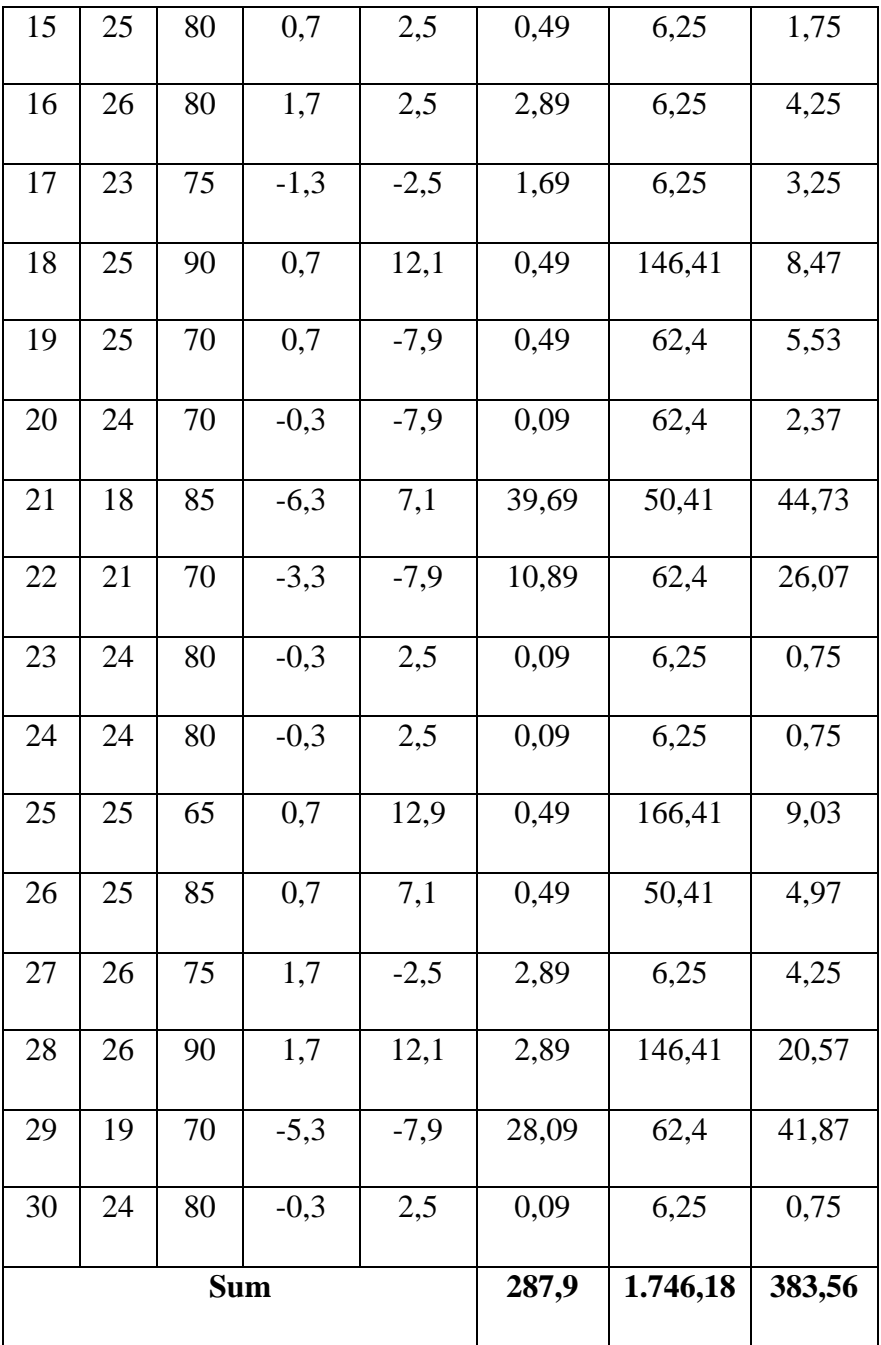

Based on the table above, we know that:

 $\sum x^2 = 287.9$ 

 $\sum y^2 = 1.746,18$ 

 $\Sigma xy = 383,56$ 

4) Counting product moment

From the data above, that researcher puts the number into the formula of product moment, the analyzing of data as follow:

$$
rxy = \frac{\sum xy}{\sqrt{(\sum x2)(\sum y2)}}
$$

$$
= \frac{383.56}{\sqrt{(287.9)(1.746.18)}}
$$

$$
= \frac{383.56}{\sqrt{502.725}}
$$

$$
= \frac{383.56}{\sqrt{709.031}}
$$

$$
= 0.549
$$

From the data analysis above we know that the value of rxy is 0,549

## **3. Hypothesis Testing**

The hypothesis testing is the most important step in conducting a research. To find out whether this study accept or reject the hypothesis.

Based on the data analysis above, we know that the value of rxy is 0,549 after that, we consult the value of rxy to r table, the value of  $N=30$  in significance 5% is 0,361. The value of rxy is the higher that r table. It means that there is has correlation of using night competition program to students speaking skill, so the hypothesis stated that there is correlation between students who join the night competition routine and students speaking skills at BBEC Mambaul Ulum Batabata Palengaan, Pamekasan.

To know how significant the effectiveness of use night competition program on the students speaking skill at the Mambaul Ulum Bata-bata, Palengaan Pamekasan. It must consult to interpretation coeffcient correlation table. The table is as follow:

#### **Table .9**

Interpretation of r table

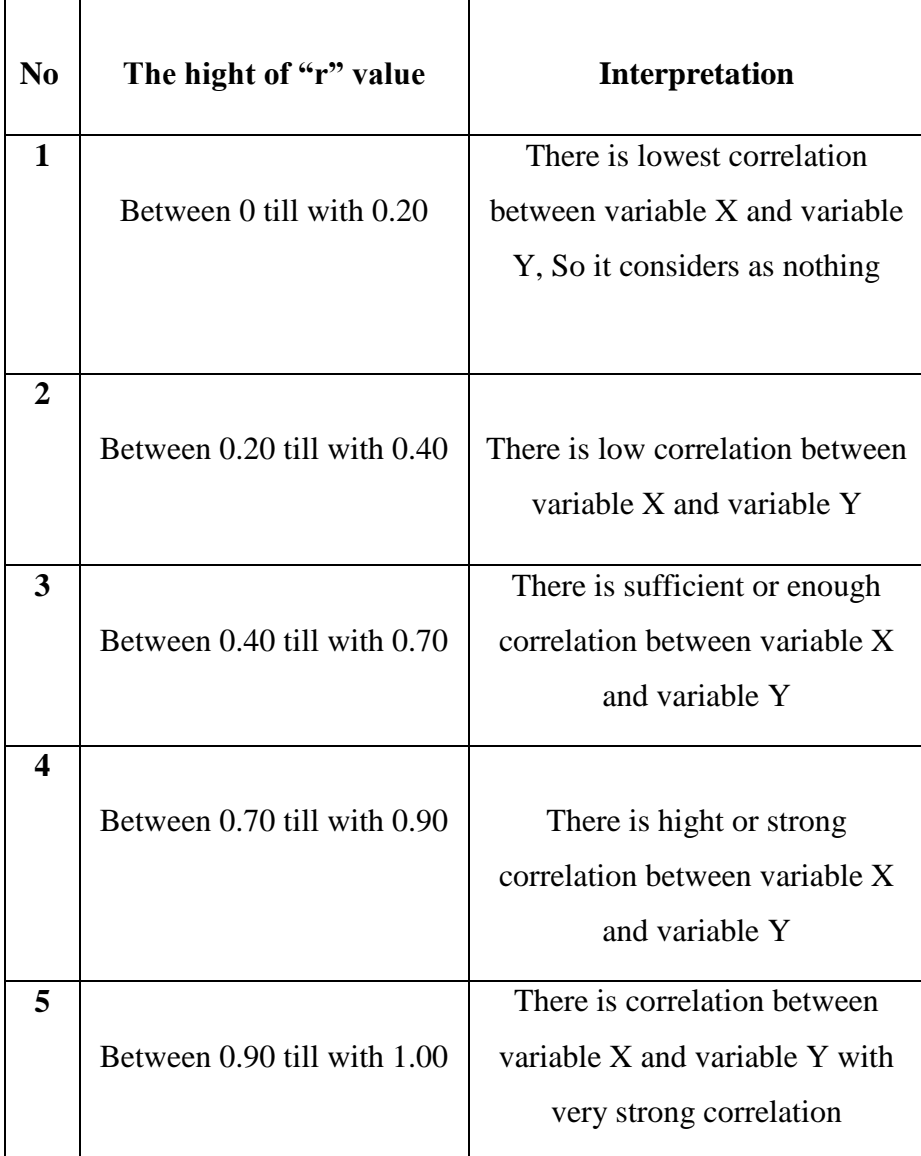

Based on the table interpretation of rxy above, we know that the value of rxy is 0,549between 0,40 till with 0,70 in the level of enough or sufficient. The correlation is significance. So there is significant correlation of using night competition program on students speaking skill at the BBEC.

## **B. Discussion of the Findings**

This part presents a discussion of this result. The result shows there has correlation of using night competition routine on students speaking skill, this is proven with comparerxy/ "r" value of this research with "r". The rxy value is 0,549. This value is higher than r table 0,361 in level significance 5% with N 30.

More student of BBEC join night competition routine, more student Of BBEC have good in speaking. This is proven after comparing the value of "rxy"  $0,549 > 0,361$  "r" table and in r table interpretation shows the value  $0,549$  was sufficient, there is correlation between student join night competition routine and speaking skill.

After the researcher examine the student of BBEC using questionnaire and test, the researcher know if there is differences between students who always join night competition routine have good speaking skill than students who are not join night competition routine at BBEC Mambaul Ulum Bata-bata.

Based on analysis data by using "r" table formula that reasercher done. The researcher can know that night competition routine has correlation to students speaking skill at BBEC Mambaul Ulum Bata-bata, Palengaan Pamekasan. So the hypothesis of this reaserch is accepted, it mean this night competition routine has correlation to use in speaking and night competition routine show significant correlation on student speaking skill with sufficient correlation.